## Online Class Listing Tables

Last Modified on 01/16/2024 12:51 am EST

**Online Class Listing Tables**display information about your class offerings online, organized in a userfriendly table format (columns and rows). The listing tables:

- **★ Update automatically in REAL-TIME**, so families always see current class information.
- $\star$  Showcase your classes and increase enrollment; they are highly customizable.
- $\star$  Transform responsively (mobile-friendly) on mobile devices if your website is optimized for mobile viewing.

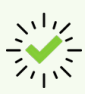

We recommend [downloading,](https://dyzz9obi78pm5.cloudfront.net/app/image/id/65a5f2b8939d4c07cc1db5a2/n/online-class-listings-checklist.pdf) printing, and reviewing the**Online Class Listing Tables Checklist for a Successful Rollout**.

**Expand/Collapse All**

- Getting Started Review Your Settings
- **The Basic Online Class Listing Table**
- Understanding How to Customize Your Online Class Listing Tables
- Filter (Group) Your Online Class Listing Tables
- Show Columns in Your Online Class Listing Tables
- Hide Columns in your Online Class Listing Tables
- Sort Rows in your Online Class Listing Tables
- Customize Scroll Bars and Colors (Advanced)
- **Tricks for Query Strings (Advanced)**
- **S** Frequently Asked Questions

- **Schedule a call with an [Integration](https://jackrabbitclientsuccess.as.me/integration) Specialist**
- **Email the Team at onlinereg@jackrabbittech.com**

Need a hand? We have a team of Integration Specialists ready to help.